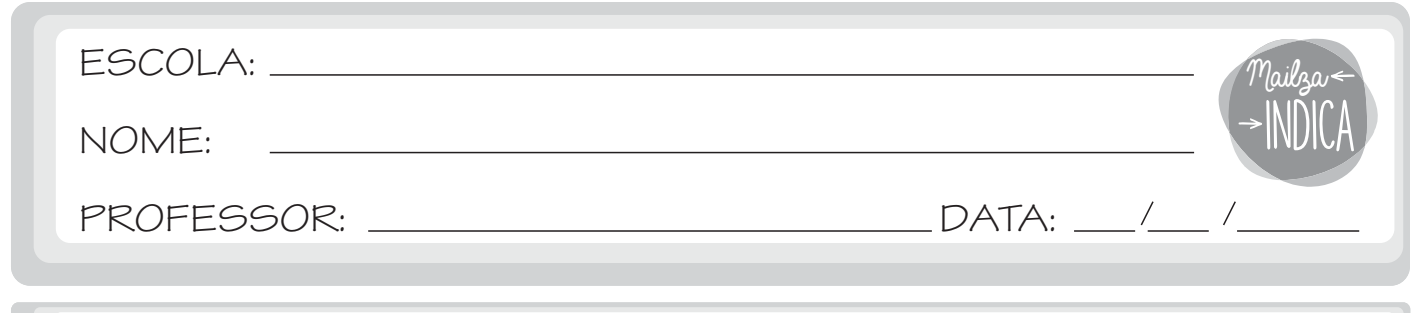

## **FIND DIFFERENCES**

1 - FIND **12** DIFFERENCES.

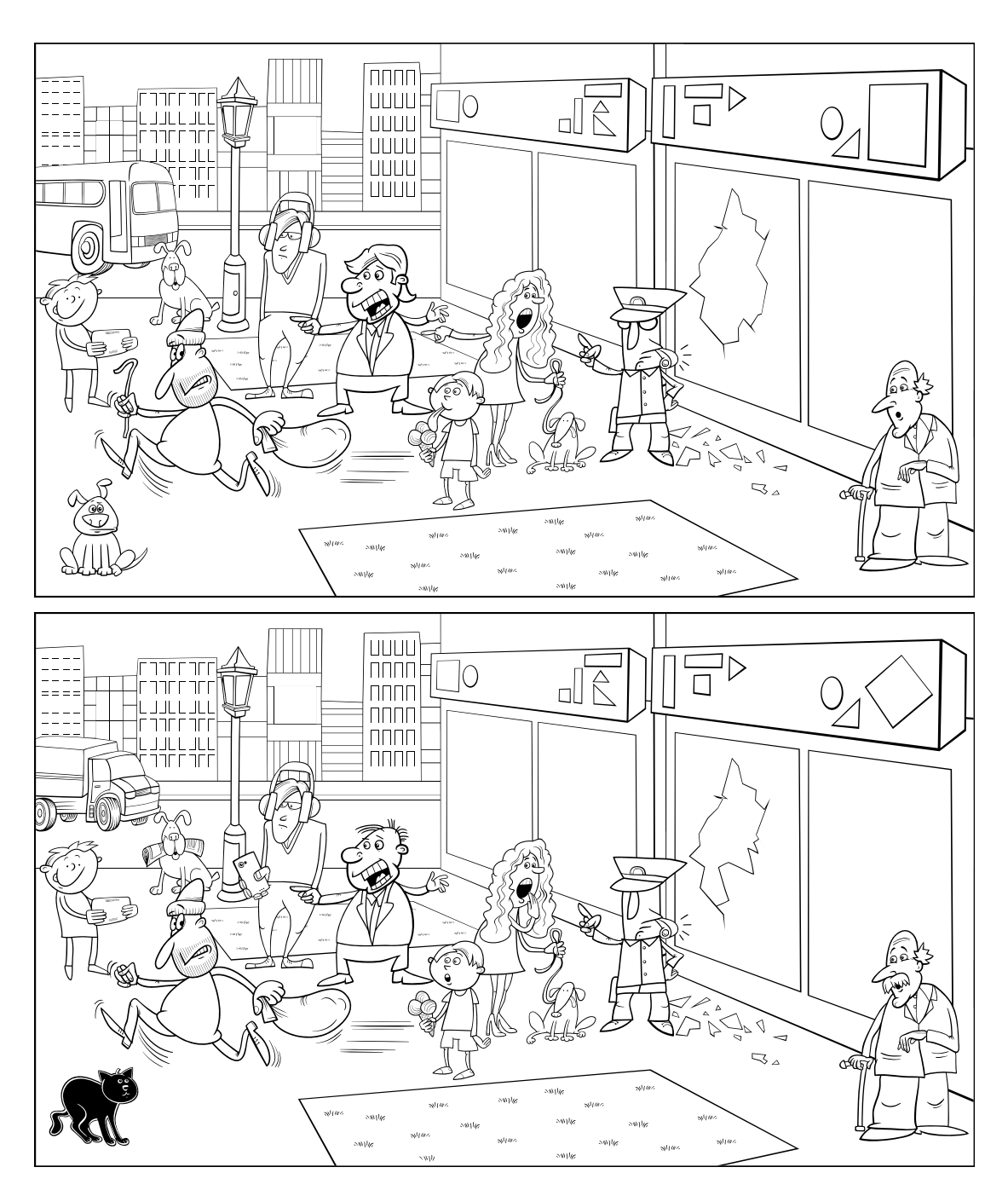

mailzaindica.com

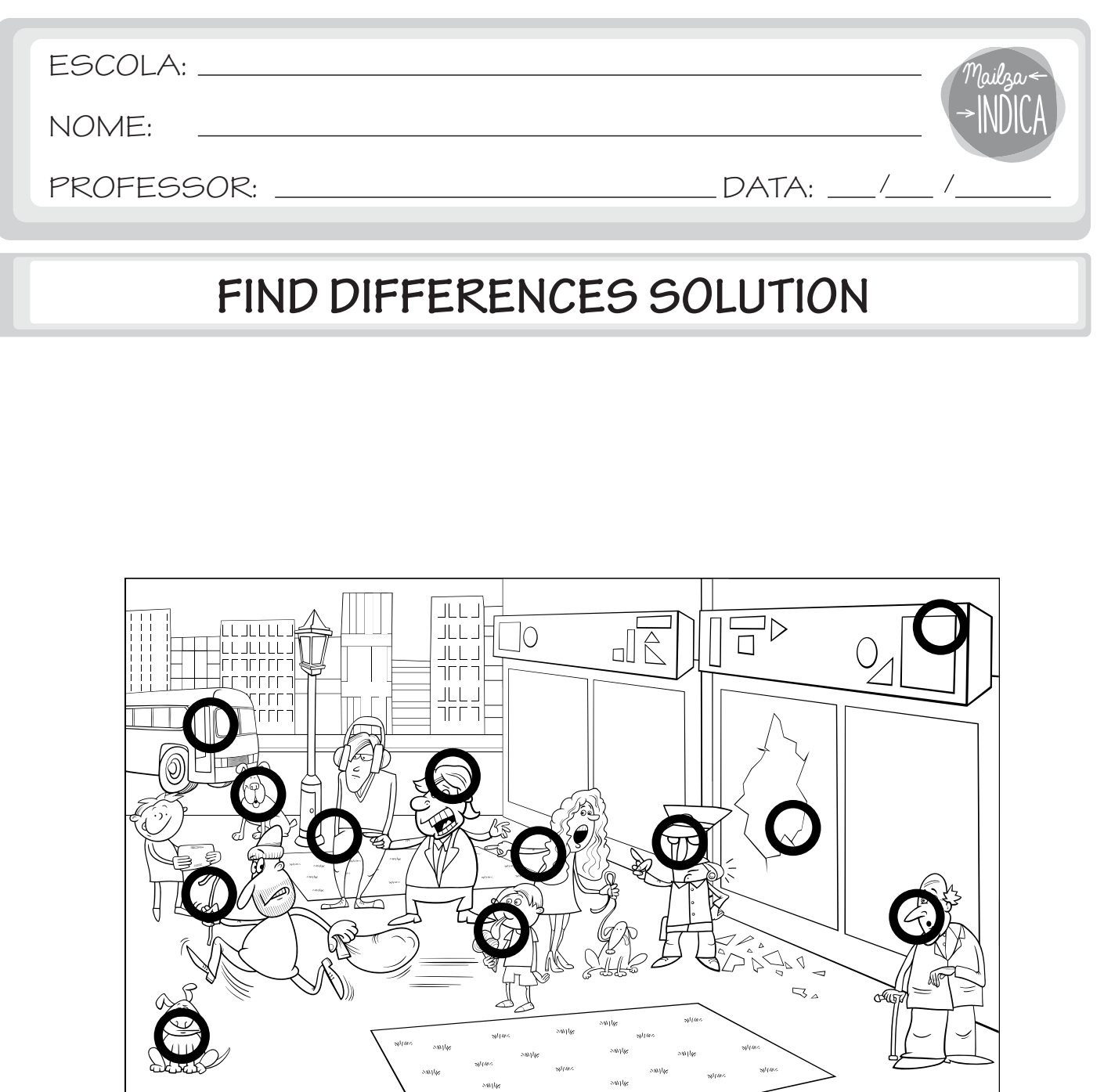